## SAP ABAP table RN1\_DYNP\_CONTEXT\_TABSTRIP {IS-H\*MED: Screen Context Tab Strip}

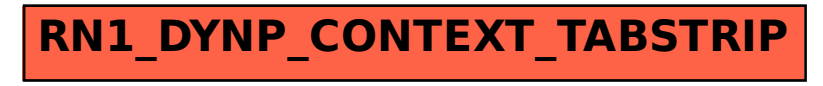